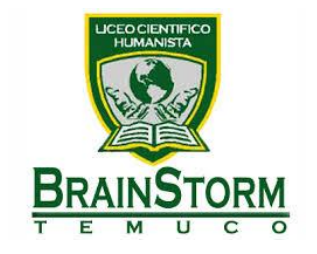

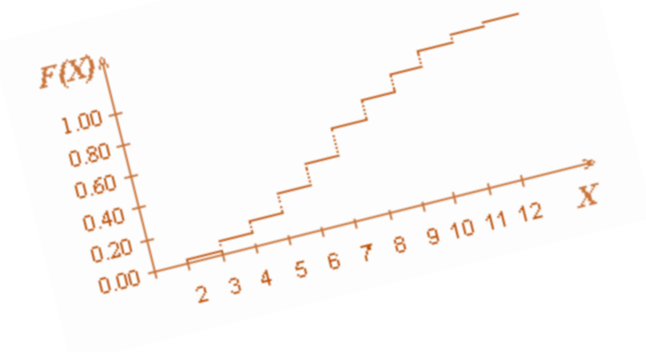

# Medidas de Tendencia Central

Electivo Probabilidad y Estadística

Montserratt I. Guerrero Barra

3ero y 4to Medio

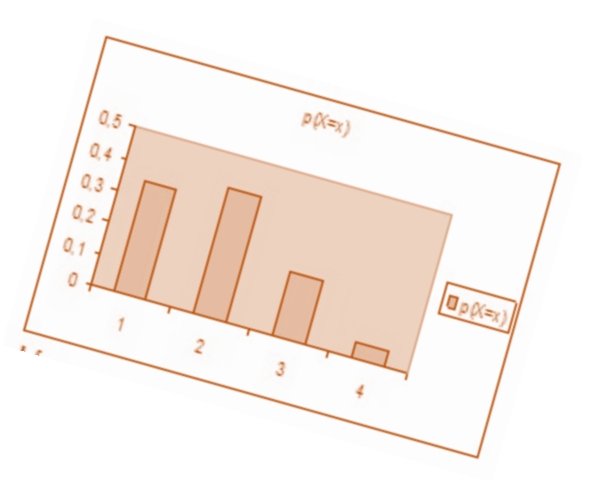

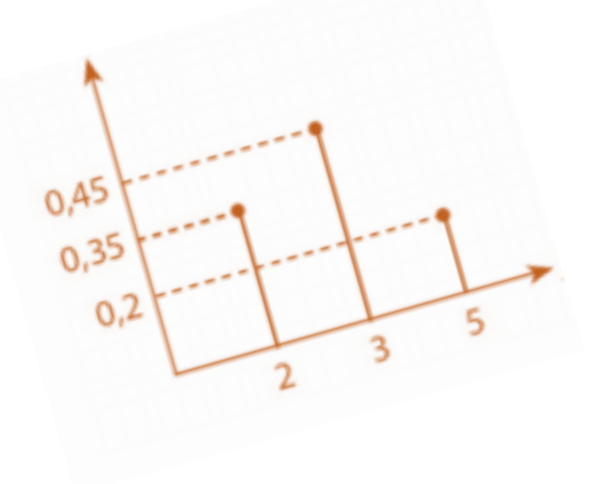

# *Definiciones Previas*

**Variable Estadística:** Característica o atributo observable que se mide en una muestra.

**Distribución de datos:** Corresponden a los datos o valores de la variable de estudio. Por ejemplo, si la variable de estudio es *Notas obtenidas por un estudiante en matemática*. La distribución de datos es:  $2,0 - 3,4 - 7,0 - 2.7 - 1,0$ 

**Valor atípico:** Dato numéricamente distante del resto de los valores de la distribución. Puede ser excesivamente más pequeño o excesivamente más grande que los demás datos. Por ejemplo, si la distribución de datos es: 2,0 – 2,4 – 7,0 – 2.3 – 2,0. El valor atípico es el dato **7,0** porque es evidentemente más grande en comparación a los demás datos.

**Datos no agrupados:** Datos que generalmente no presentan una orden previo y se organizan en una tabla de frecuencias *(sin intervalos).* Estos datos se presentan con cualquier tipo de variable.

**Datos agrupados:** Datos que únicamente pueden ser organizados en una tabla de frecuencias para datos agrupados *(con intervalos).* Estos datos se presentan con variables cuantitativas. *Ver guía de Contenido N° 2: Conceptos básicos de Estadística*

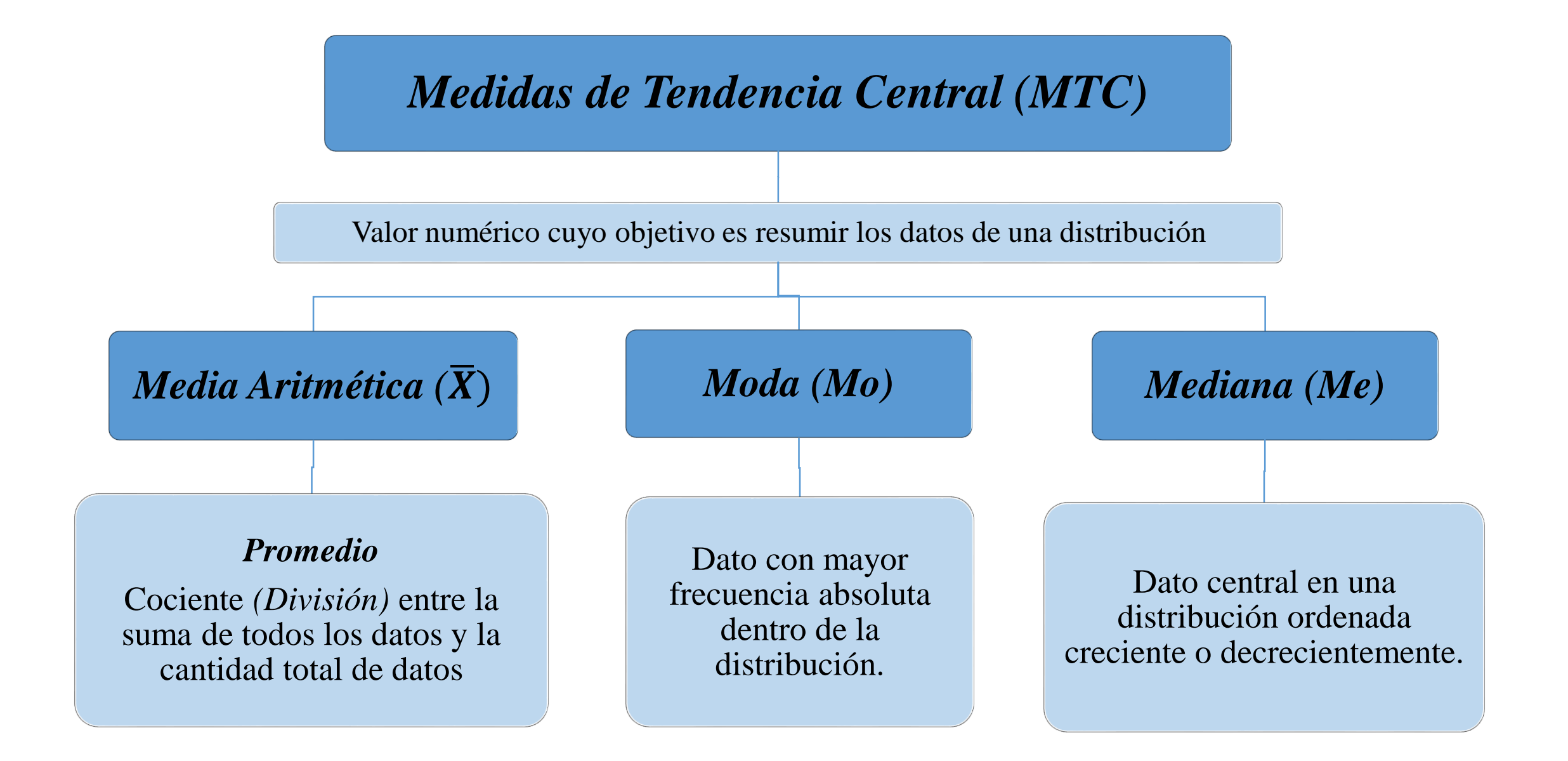

# **Características de la Media Aritmética**

**Ejemplo:** Un estudiante en la asignatura de matemática obtuvo las siguientes calificaciones: 6,7 6,8 6,9 6,8 1,0 ¿Cuál es su promedio?

$$
\bar{X} = \frac{6.7 + 6.8 + 6.9 + 6.8 + 1.0}{5} = 5.64
$$

En esta distribución de notas, la calificación 1,0 es un valor atípico y provocó que el promedio del estudiante disminuyera.

### *1. Es sensible a valores atípicos 2. Es dudosa su aplicabilidad en variables cuantitativas discretas*

Se desprende por obviedad que el promedio no puede obtenerse al trabajar con variables cualitativas.

*Ejemplo con variable cuantitativa discreta:* En una campo hay 5 aves, 3 patos, 8 perros y 3 gatos ¿Cuál es en promedio la cantidad de animales dentro del campo?

$$
Promedio = \frac{5+3+8+3}{4} = 4,75
$$

En esta distribución de cantidades de animales, no existen *4,75 animales* y por lo tanto el valor del promedio no tiene coherencia con esta variable

# **Características de la Moda**

**Ejemplo:** En un colegio se realizó una encuesta para determinar la cantidad de estudiantes afectados por bullying en cada curso y realizar una intervención inmediata con el curso con más afectado. La investigación arrojó los siguientes resultados:

*1. Una distribución de datos puede no tener moda (Distribución Amodal)*

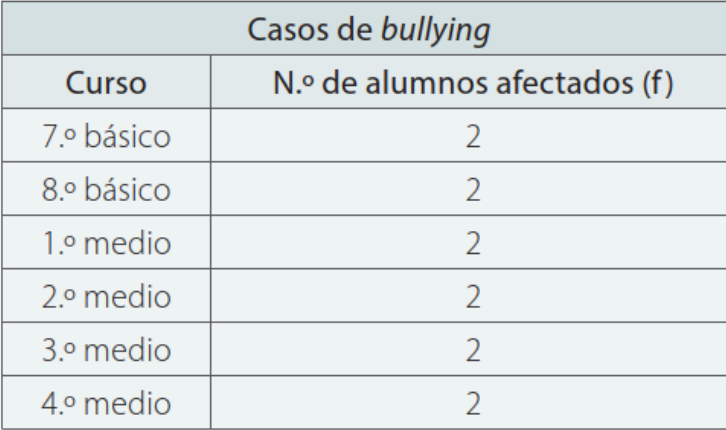

Como las frecuencias absolutas de los cursos son iguales, no existe moda. Es decir, que como todos los cursos tienen la misma cantidad de estudiantes afectados por bullying, no existe un curso con mayor cantidad de afectados.

### *2. Una distribución de datos puede tener dos modas o más (Distribución Bimodal o multimodal)*

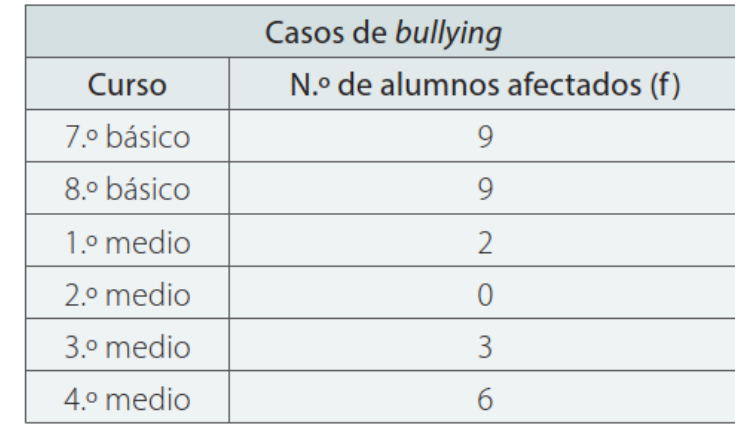

Como las frecuencias absolutas en 7° y 8° básico son mayores e iguales, la distribución es bimodal. Es decir, que los cursos con mayor cantidad de afectados son 7° y 8° básico por lo tanto en ellos se hará la intervención.

# **Características de la Mediana**

### *1. Se necesita que los datos se ordenen de forma creciente o decreciente para determinarla*

Como la mediana es el dato central en una distribución, es necesario que los datos se organicen a partir de su valor para poder identificarlo. No importa si los datos se ordenan de forma creciente o decreciente, ya que el dato central será siempre el mismo. Por ejemplo, sea la siguiente distribución de datos: 10, 15, 12, 15, 10, 16, 10, 10, 11, 14, 15 ¿Cuál es la mediana?

> *Orden Creciente 10, 10, 10, 10, 11, 12, 14, 15, 15, 15, 16*

*Orden Decreciente 16, 15, 15, 15, 14, 12, 11, 10, 10, 10, 10*

### *2. Varía si la cantidad total de datos en par o impar*

Si la distribución tiene una cantidad **impar** de datos, existe un único dato central *(Situación anterior)*. Sin embargo, cuando la distribución tiene una cantidad **par** de datos existen dos datos centrales y la mediana se obtiene a partir de promedio de ambos. Por ejemplo, sea la siguiente distribución de datos: 10, 15, 12, 15, 13, 10, 16, 10, 10, 11, 14, 15 ¿Cuál es la mediana?

*Orden Creciente 10, 10, 10, 10, 11, 12, 13, 14, 15, 15, 15, 16* 

Median = 
$$
\frac{12 + 13}{2} = 12.5
$$

# *Tablas de Frecuencia*

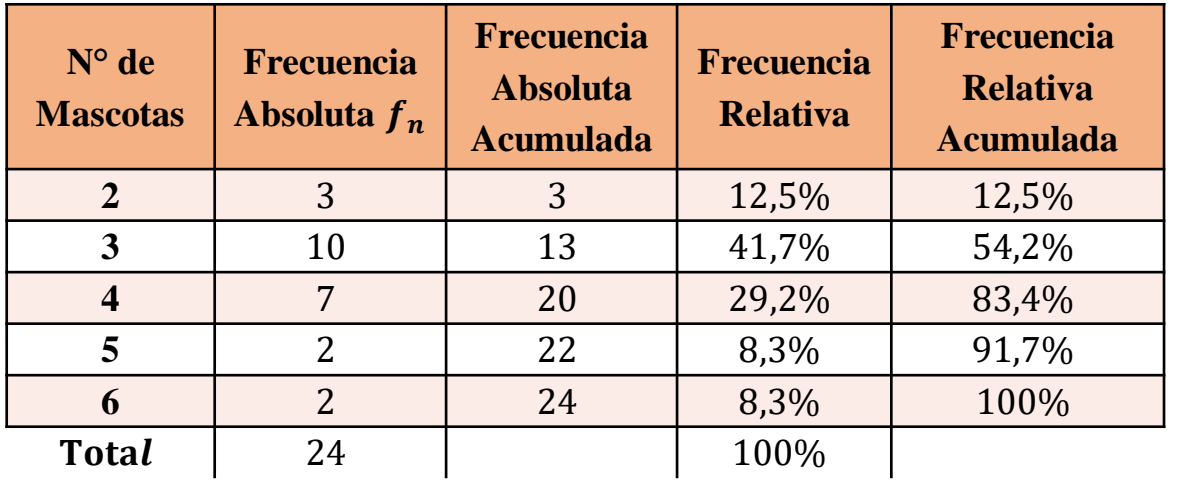

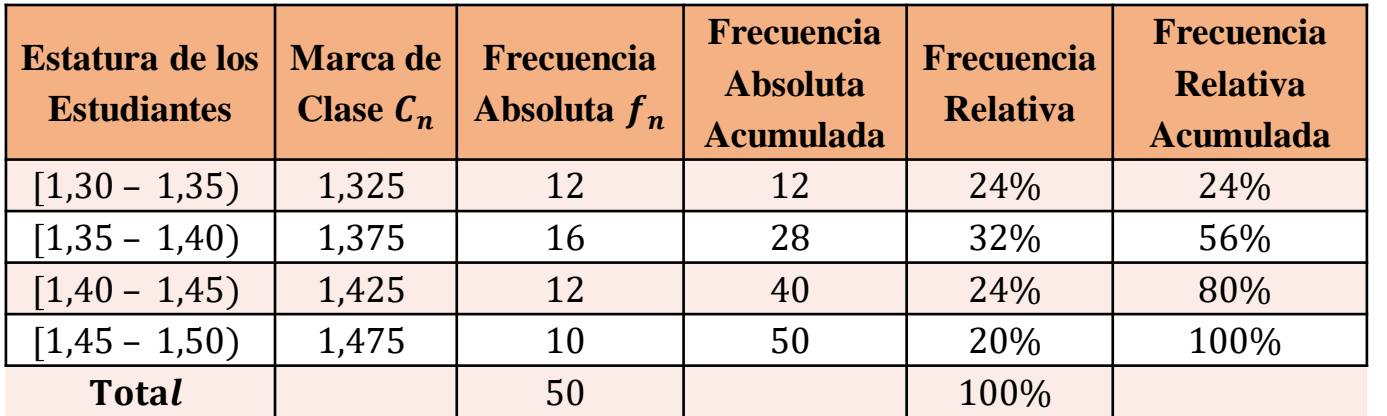

*Tabla de Frecuencia para datos no agrupados*

*Tabla de Frecuencia para datos agrupados*

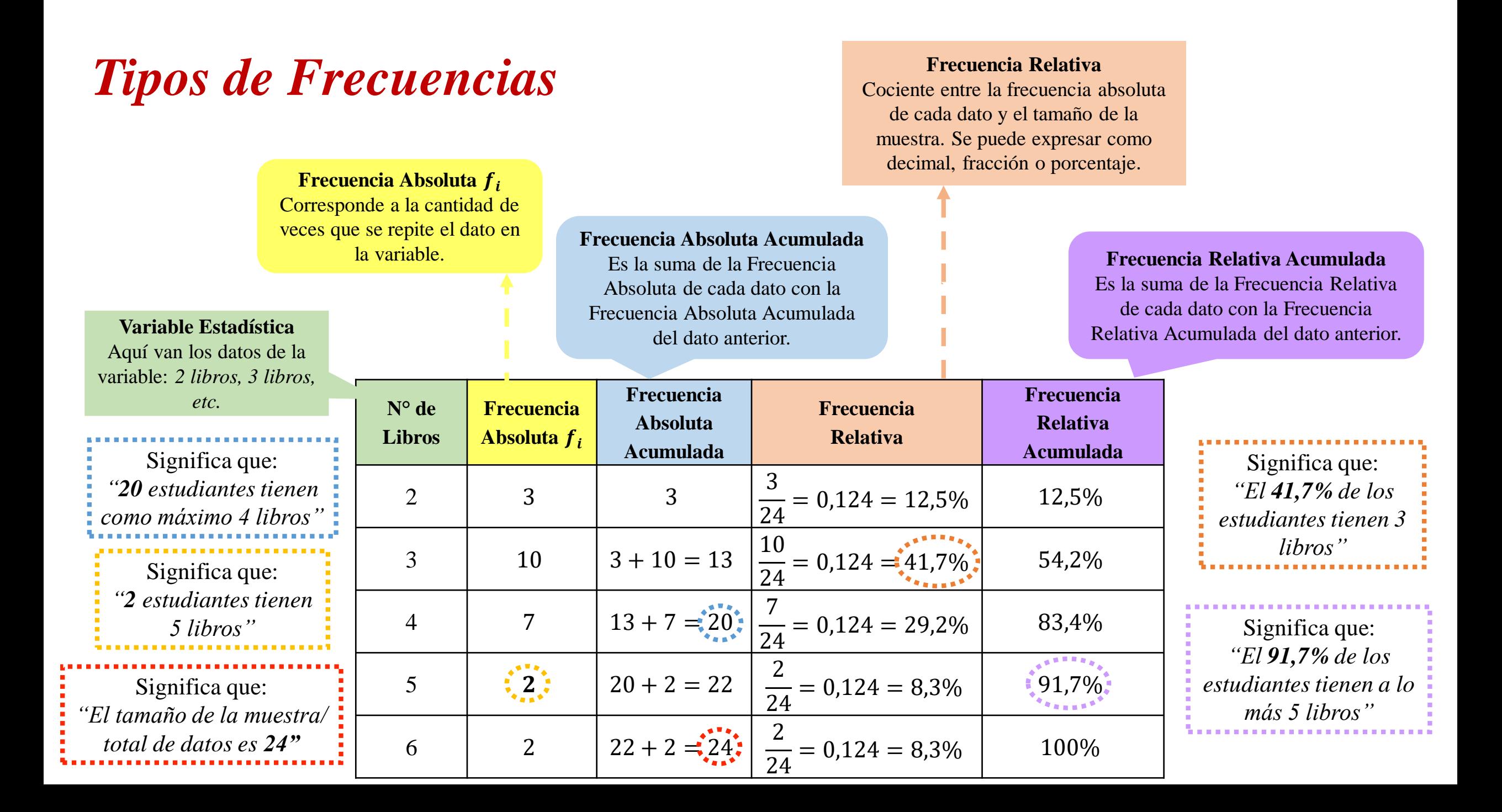

### Cálculo de las MTC en tabla de frecuencia para datos **no** agrupados

La siguiente tabla presenta el tiempo que tardan 84 estudiantes en llegar a sus casas desde el liceo. Con la información proporcionada, calcula e interpreta las MTC.

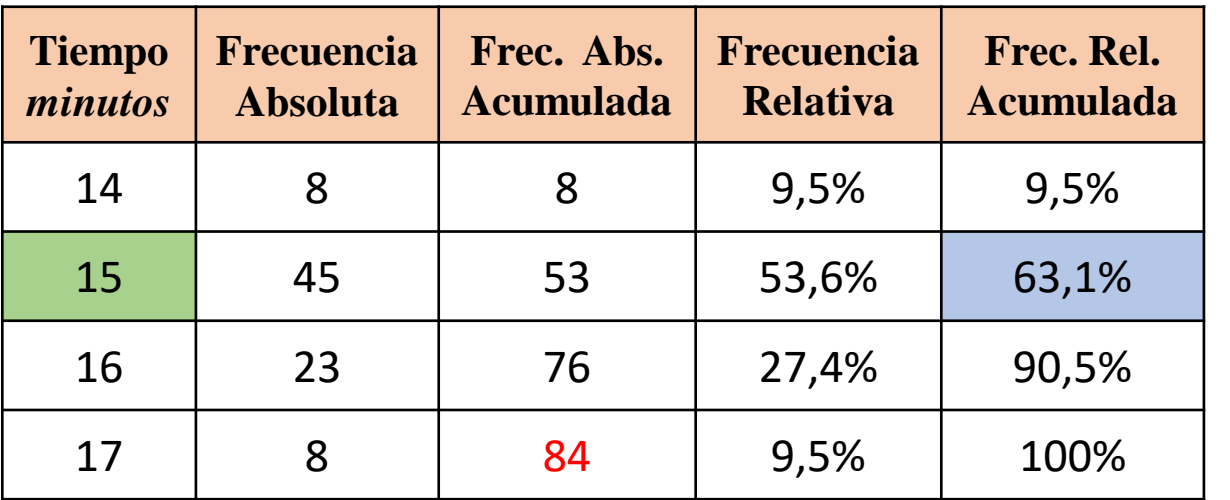

### Mediana

Como el dato central se ubica en la mitad de la distribución*,* basta con **identificar el dato** cuya Frecuencia Relativa Acumulada iguala o sobrepasa primero el 50%

En la tabla, el porcentaje que sobrepasa primero al 50% de los datos es 63,1% que corresponde al dato *15 minutos*.

Interpretación: El 50% de los estudiantes tardan cómo máximo *15 minutos* en llegar a sus casas desde el liceo.

### Moda

El dato con mayor frecuencia absoluta es *15 minutos,* Interpretación: La moda es que los estudiantes tarden 15 minutos en llegar a sus casas desde el liceo.

### Media Aritmética

Si los datos se ordenan en tablas de frecuencia para datos no agrupados, la media aritmética se obtiene a partir de la fórmula:  $C: \mathbb{R} \times \mathbb{R} \times \mathbb{R}$ 

$$
\bar{X} = \frac{x_1 \cdot f_1 + x_2 \cdot f_2 + \cdots}{n} \qquad x_i = \text{Datos de la variable.}
$$
\n
$$
f_i = \text{Free. Abs. de cada dato.}
$$
\n
$$
n = \text{Número total de datos}
$$

$$
\overline{X} = \frac{14 \cdot 8 + 15 \cdot 45 + 16 \cdot 23 + 17 \cdot 8}{84} = 15,37
$$

Interpretación: Los estudiantes tardar en promedio 15,37 minutos en regresar a sus casas desde el liceo

## *Características de la tabla de frecuencia para datos agrupados*

**Marca de Clase** (C): Se obtiene al promediar los extremos de cada intervalo En el  $I_1$  la marca de clase es  $C_1 = \frac{1,30 + 1,35}{2}$ 2  $= 1,325$ 

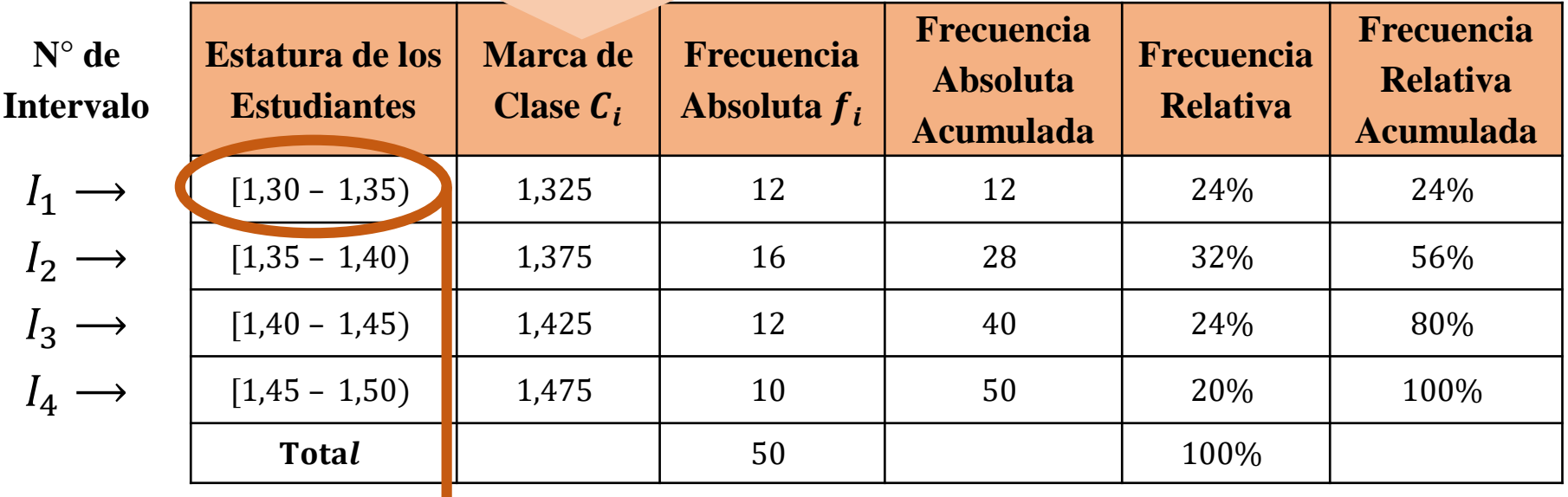

#### **Límites del Intervalo** Para el  $I_1$  el dato 1,35 corresponde a su *Límite Superior*  $L_{S1}$ y el dato 1,30 corresponde a su *Límite Inferior*

**Amplitud de Intervalo** *(A)* Corresponde a la diferencia entre el límite superior e inferior de cada intervalo y coincide para todos. En  $I_1$  su amplitud es  $1,35 - 1,30 = 0,05$ En  $I_2$  su amplitud es  $1,40 - 1,35 = 0,05$ 

### Cálculo de la Media Aritmética en tablas de frecuencias de datos agrupados

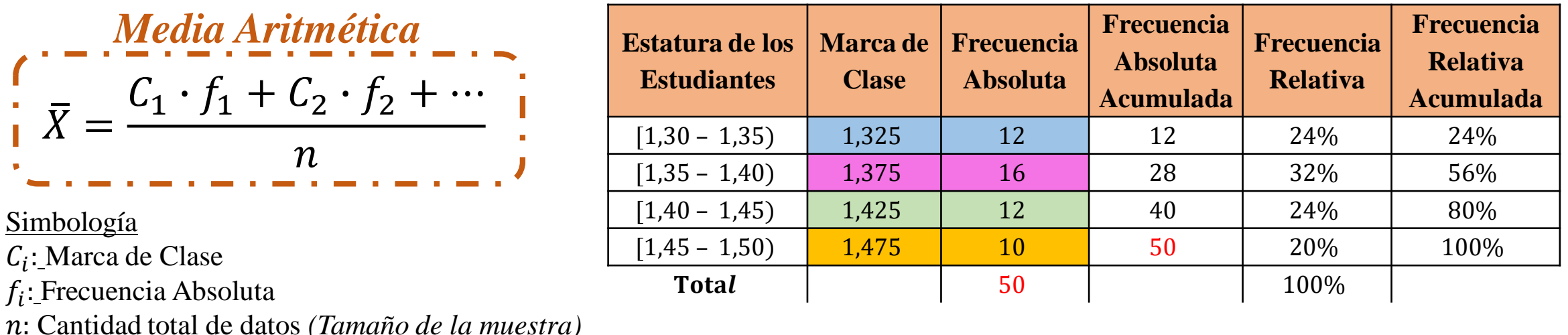

En esta tabla de frecuencias hay 4 intervalos y por lo tanto existen 4 marcas de clase, cada una con su propia frecuencia absoluta. Para calcular la media aritmética, basta solo con identificar las marcas de clase, sus frecuencias absolutas y la cantidad total de datos, para luego reemplazarlos en la fórmula y operar.

$$
\overline{X} = \frac{1,325 \cdot 12 + 1,375 \cdot 16 + 1,425 \cdot 12 + 1,475 \cdot 10}{50} = 1,395
$$

Interpretación: En promedio la estatura de los estudiantes que se midieron corresponde a 1,395 metros.

### Cálculo de la Moda en tablas de frecuencias de datos agrupados

En primera instancia, es necesario tener presente la diferencia entre la moda y el intervalo modal.

- **Moda:** Corresponde al dato con mayor frecuencia absoluta *(El que más se repite)* y que se aplica con datos no agrupados.
- **Intervalo Modal:** Corresponde a aquel intervalo con mayor frecuencia absoluta y que tiene aplicabilidad con tablas de frecuencia para datos agrupados.

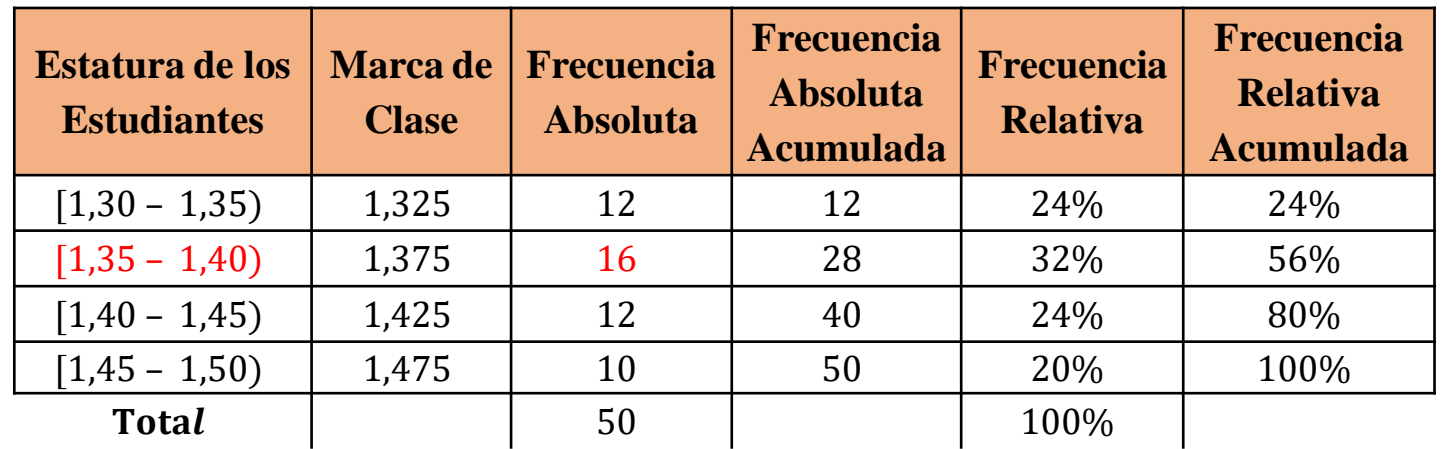

En esta tabla de frecuencias, existe solo un intervalo con mayor frecuencia absoluta y es el segundo  $(I_2)$ . Interpretación: La moda es que la estatura de los estudiantes oscile entre los 1,35 metros y 1,40 metros. *(Distribución Unimodal)*

### Cálculo de la Mediana en tablas de frecuencias de datos agrupados

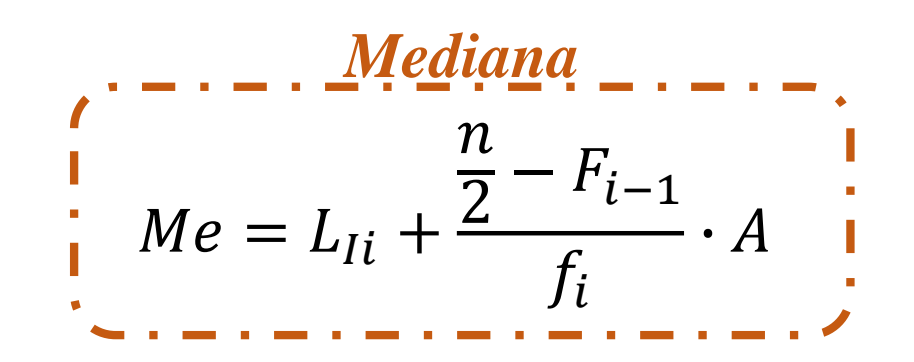

El Intervalo donde se encuentra la mediana es aquel cuya Frec. Relativa Acumulada iguala o sobrepasa primero el 50%. En este caso, es el segundo  $I_2$ : [1,35 – 1,40) ya que su frecuencia absoluta acumulada es 56%

$$
Me = 1,40 + \frac{50}{2} - 12 \cdot 0,05
$$

$$
Me = 1,40 + \frac{13}{16} \cdot 0,05 = 1,44
$$

Simbología

: Amplitud de Intervalo

: Cantidad total de datos *(Tamaño de la muestra)*

: Intervalo donde se encuentra la mediana (Intervalo i-ésimo)

 $L_{1i}$ : Límite inferior del intervalo i-ésimo.

 $f_i$ : Frecuencia absoluta del intervalo i-ésimo.

 $F_{i-1}$ : Frecuencia absoluta acumulada del intervalo anterior al i-ésimo

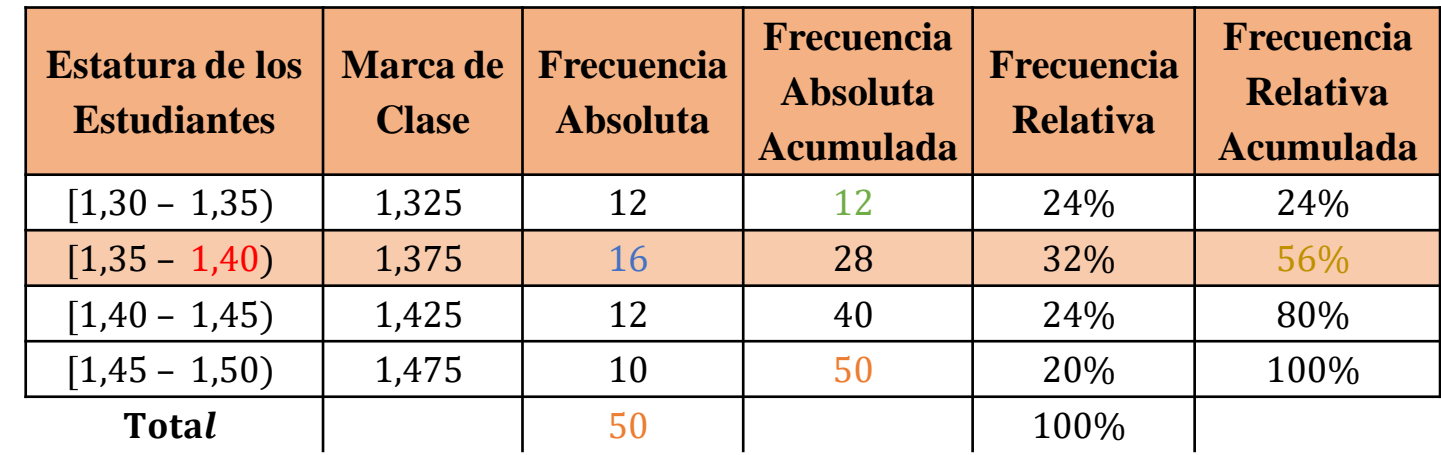

Interpretación: La estatura del 50% de los estudiantes es menor o igual a 1,44 metros.